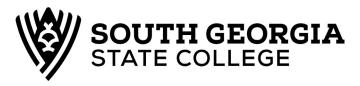

Student Name:

Office of the Registrar

100 West College Park Drive ● Douglas, Georgia 31533
912-260-4200 ● 912-260-4455 (fax)
email: registrar@sgsc.edu
Engram Hall

## **Institutional** Credit by Examination

Student ID:

| Eligibility for any institutional credit-by-examin                                                                                                    | nation program is based on the following guidelines:                                                                                                    |
|----------------------------------------------------------------------------------------------------|----------------------------------------------------------------------------------------------------|
| <ul> <li>by South Georgia State College.</li> <li>3. South Georgia State College does not as been previously enrolled in the course.</li> <li>4. No credit will be awarded for prerequis</li> <li>5. No more than 20 semester hours of cre</li> </ul> | <u>stitutional</u> credit-by-examination only for courses offered ward <u>institutional</u> credit-by-examination if a student has site courses after higher-level courses have been attempted. |
|                                                                                                    | o earn <u>institutional</u> credit by examination for llowing course:                                                                                                    |
| Course Prefix/Number (e.g. ENGL 1101                                                                                                    | ) # of credit hours                                                                                                    |
| Term/Year □ Sum 20 □ Fall 20_                                                                                                    | □ Spr 20                                                                                                    |
| Instructor Signature:                                                                                                    | Date:                                                                                                    |
| Dean Signature:                                                                                                    | Date:                                                                                                    |
| Examination fee: \$10.00 per semester l                                                                                                    | nour                                                                                                    |
| ☐ Fee has been paid                                                                                                    | Amount Paid                                                                                                    |
| Cashier Signature:                                                                                                    | Date:                                                                                                    |
| □ Exam has been taken.                                                                                                    | Grade earned                                                                                                    |
| Instructor Signature:                                                                                                    | Date:                                                                                                    |
| $\Box$ Course has been created in banner                                                                                                    | CRN                                                                                                    |
| Academic Affairs Signature:                                                                                                    | Date:                                                                                                    |
| **************************************                                                                                                    | ·*************************************                                                                                                    |